## Report Name: Present Levels Report

**Purpose:** To review area discussion information for individual students or a group of students with closed IEPs.

**Includes:** Student Name; Local ID; Resident County; Resident School; Service County; Service School; Disability; Race; Current Grade; IEP Date; Gender; Parental Input; Student Strengths; Participation In and Access to General Ed.

- 1. Choose the **Reports** button from any screen in the Maryland Online IEP.
- 2. From the list of available reports, click on **Present Level** link.
- 3. Choose which of the available criteria will be used to filter the report.

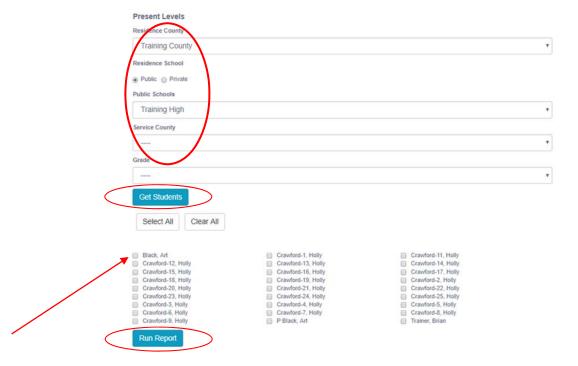

4. The Present Levels Report can be filtered by Resident County/School, Service County/School and/or Grade.

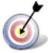

**Tip:** Notice that the resident county/school fields no longer default to your resident county/school. The search will only yield results for resident and service schools to which the user is assigned.

5. Once criteria have been selected, click **Show Students** to view the names of the students that meet the selected criteria.

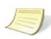

Present Levels

**Note:** If the service county and school, as well as, the Resident County and school criteria are selected, the reporting tool will yield a smaller, more specific set of results. Selecting the resident county will produce a report of students within the selected county regardless of Service County. Selecting the service county will produce a report of students within the selected county regardless of Resident County.

- 6. Choose which student or students will be included in the Present Levels report by clicking on the square check box next to the desired student's name.
- 7. Or to choose all students, click the **Select All** button.
- 8. Click the **Run Report** button.

## Present Levels Report

## Resident County: Training County Resident School: Training High Service County: Any Service School: Any Grade: Any Art Black SPECIFIC LEARNING DISABILITY Parental Input Student Strengths Participation in and Access to Gen Ed Brian Trainer SASID Resident County Service County IEP Date SPECIFIC LEARNING DISABILITY Carol Anne Carol Anne High White (not Hispanic) Grade 3 Ms. Trainer would like Matt to enjoy reading. He becomes frustrated at home when asked to read. She would also like him to complete his homework independently. She would like Brian to speak clearly in all contexts. Ms. Trainer would like Matt to do well in school. Brian enjoys fishing and crabbing with his dad. They go crabbing frequently during the summer. Brian also is a very talented soccer player. He plays on a team for parks and recreation Participation in and Access to Gen Ed Brain's specific learning disability in the areas of reading impacts his ability to decode text to read grade level text and to access the general education curriculum by reading to gain information math skills. His week working memory impacts his classroom performance by preventing him from sustaining his attention to complete tasks independently. Brian's disability of speech and lang Brain's spelling reflects his articulation errors and he is reluctant to volunteer answers in class.

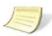

**Note:** If more than one student is chosen, there will be a page break between each student. At the end of each student's Present Levels report, the tool forces the next student's Present Levels report to began on a new page.

9. The results can be viewed on screen, printed or downloaded to a CSV file.